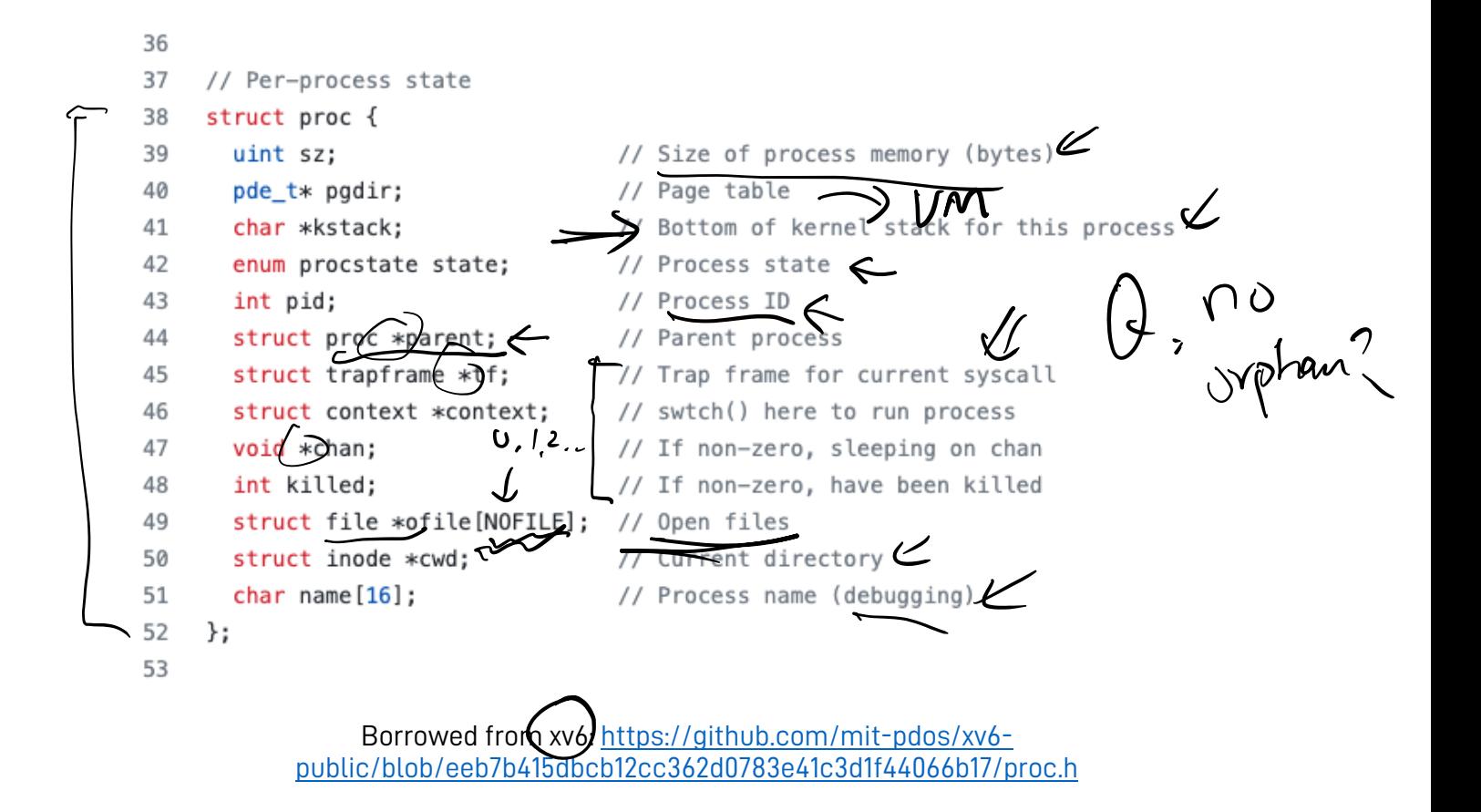

Week 4.a CS5600 1/30 2023 https://naizhengtan.github.io/23spring/

1. Shell internal continued & discussions 2. Implementation of processes 3. Context switch intro 4. Scheduling intro -------------------------------------

 $02/05, 02/17$ 

Q: fork() ret val?  $\ell$   $\alpha$   $\ell$   $\ell$   $\ell$   $\ell$   $\ell$   $\geq$  Q: fd 0/1/2? Q: "ls > log.txt"?  $k$  ravent ret  $c$   $\begin{matrix} \frac{\partial}{\partial t} & \frac{\partial}{\partial t} \\ \frac{\partial}{\partial t} & \frac{\partial}{\partial t} \end{matrix}$  $Q_i$  stdin Std out  $\frac{2}{3}$  log.txt? 2: 5+derr

```
handout w03b 1/25/23, 8:54 AM مطلوب 1/25/23, 8:54 AM مطلوب 1/25/23, 8:54 AM مطلوب 1/25/23, 8:54 AM مطلوب 1/25
                                                                                                                                               handout w03b 1/25/23, 8:54 AM مطلوب 1/25/23, 8:54 AM مطلوب 1/25/23, 8:54 AM مطلوب 1/25/23, 8:54 AM مطلوب 1/25
  1 CS5600 23spring
                                                                                                                                                  56 3. Another syscall example: pipe()
        Handout week03b
                                                                                                                                                  57<br>58
  3
                                                                                                                                                   58 The pipe() syscall is used by the shell to implement pipelines, such as<br>59 \frac{1}{18} is | sort | head −4<br>60 \frac{1}{18} will see this in a moment; for now, here is an example use \frac{1}{2} / ((
        The handout is meant to:
  \frac{5}{6}6 −−illustrate how the shell itself uses syscalls
                                                                                                                                                  61 pipes.
  7
                                                                                                                                                  62
           8 −−communicate the power of the fork()/exec() separation
                                                                                                                                                          // C fragment with simple use of pipes
  9<br>10
                                                                                                                                                  64<br>65
                                                                                                                                                                                                                                                er a pipe
  10 −−give an example of how small, modular pieces (file descriptors,
                                                                                                                                                  \frac{65}{66} int fdarray<sup>[2]</sup>; \mathbb{C} , -1, -1
                                                                                                                                                                                                                      Voiro
  11 pipes, fork(), exec() can be combined to achieve complex behavior<br>12 far beyond what any single application designer could or would have
                                                                                                                                                  \begin{array}{c|c}\n66 & \text{char} & \text{buffer} \\
67 & \text{int} & \text{int}\n\end{array}12 far beyond what any single application designer could or would have<br>13 specified at design time.
                                                                                                                                                          int n;
           specified at design time.
                                                                                                                                                  68
                                                                                                                                                                                                                      Kerr y
  \begin{array}{c} 14 \\ 15 \end{array}69 pipe(fdarray);
                                                                                                                                                                                                                                          write-a
       1. Pseudocode for a very simple shell
                                                                                                                                                   70 write(fdarray[1], "hello", 5);
71 n = read(fdarray[0], buf, sizeof(buf));
 \frac{16}{17}72 \lfloor // buf \lfloor now contains 'h', 'e', 'l', 'l', \lflooro
  17 while (1) {<br>18 write(1, '
  18 write(1, "$ ", 2);<br>19 readcommand(command)73
  19 readcommand(command, args); // parse input<br>20 if ((pid = fork()) == 0) { // child?
                                                                                                                                                       74 4. File descriptors are inherited across fork
  20 if ((pid = fork()) == 0) { // child?<br>21  except (command arcs 0)75
                                                                                                                                                          1/6 C fragment showing how two processes can communicate over a pipe
   21 execve(command, args, 0);
22 } else if (pid > 0) { // parent?
                                                                                                                                                  77
  23 wait(0); //wait for child<br>24 } else {
                                                                                                                                                  78 int fdarray[2];<br>79 char buf[512]:
                                                                                                                                                                                        Parent
  24 } else {<br>25 perror
                                                                                                                                                  79 char buf[512];
                                                                                                                                                                                         FrousC<sub>(pp)</sub> LR, W25 perror("failed to fork");<br>26 }}
                                                                                                                                                          int n, pid;
             \}81
  27
                                                                                                                                                  \begin{array}{c} 82 \\ 83 \\ \text{mid} = \text{fork}() \end{array}:
                                                                                                                                               \begin{bmatrix} 82 \\ 63 \\ 84 \\ 85 \\ 86 \\ 87 \\ 88 \\ 87 \\ 88 \end{bmatrix}28 2. Now add two features to this simple shell: output redirection and<br>29 backgrounding
                                                                                                                                                  \begin{array}{c} 83 \\ 84 \end{array} pid = fork();
                                                                                                                                                                                        Paren+<br>"hello", 5);
            backgrounding
                                                                                                                                                  84 if(pid > 0){<br>85 write(fdar)
                                                                                                                                                  \begin{array}{c|c}\n 85 & \text{write(fdarray[1],} \\
 86 & \text{else} \\
 \end{array}30<br>31
                                                                                                                                                  \begin{array}{c} 86 \\ 87 \end{array} } else { \bigvee_{n=1}^{\infty} \bigwedge_{n=1}^{\infty}31 By output redirection, we mean, for example:<br>32 \frac{1}{3} s is > list.txt
                                                                                                                                                          n = read(fdarrav[0], but, sizeof(buf));32 $ ls > list.txt
  33 By backgrounding, we mean, for example:<br>34 $ myprog &
                                                                                                                                                  88 }
                                                                                                                                                  89"hello"
                   34 $ myprog &
  \overline{35}36<br>37
  37 while (1) {<br>38 write(1, "
                                                                                                                                                                             \frac{1}{2}\overline{38} write(1, "$ ", 2);<br>\overline{39} readcommand(command
  39 readcommand(command, args); // parse input<br>40 if ((pid = fork()) == 0) { // child?
  40 if ((pid = fork()) == 0) {<br>41 if (output \, redirected) {}a &
  41 if (output_redirected) {
  42 close(1);<br>43 open(\text{redi})open(redirect file, O_CREAT | O_TRUNC | O_WRONLY, 0666);
  44<br>45
  45 // when command runs, fd 1 will refer to the redirected file
  \begin{array}{lll} 46 & \text{execive}(\text{command, args, 0}); \\ 47 & \text{ } \} & \text{else if (pid > 0)} \end{array}Kemy
  47 \} else if (pid > 0) { // parent?<br>48 if (foreground process) {
  48 if (foreground_process) {<br>49 wait(0);
                                                            //wait for child
  50 }
                                                                                                                                                                                                                                                             \epsilon \alpha51 } else {<br>52 perror
                                                                                                                                                                                                                                                  helso
                   perror("failed to fork");53 }
   54 }
55
                                                                                                                                                    \begin{array}{c} \mathcal{L}^{\text{left}}(e^{11}, 1) \\ \text{head}(\mathcal{J}, \cdots) \end{array}closel Pipefd [1].]
                                                                                                                               Page 1 of 4
                                                                                                                                                                                                                                                                               Page 2 of 4
```
permeur > forte · fork /exec. Separation  $if(fork1) == o$  ) { / ch' (d  $Y$  PM  $2g - 1$  $\{elsg f \ | \$ Environney BOOL CreateProcess( commandline<br>security\_attr (security\_attr,<br>thr\_security\_attr,<br>inheritance?<br>other flags, new env, durr dir name, · grood abstraction? - fd & open/close/read/write  $-\frac{1}{\sqrt{2}}$ - fork/exec. · "A forker in the road"  $H_{64}$  OS 19

oncurre

"Fork today is a convenient API for a single-threaded process with a small memory footprint and simple memory layout that requires fine-grained control over the execution environment of its children but does not need to be strongly isolated from them. In other words, a shell." world

 $\bigvee$  "A fork() in the road" Security Virtua / Meny "Fork doesn't compose"

 $\frac{14}{20}$ ,  $\frac{1}{20}$ <br> $\frac{1}{20}$ <br> $\frac{1}{20}$ <br> $\frac{1}{20}$ <br> $\frac{1}{20}$ <br> $\frac{1}{20}$ <br> $\frac{1}{20}$ <br> $\frac{1}{20}$ <br> $\frac{1}{20}$ <br> $\frac{1}{20}$ <br> $\frac{1}{20}$ <br> $\frac{1}{20}$  —— example:  $\rho$ <sub>print</sub>("hello world");  ${\texttt{fork}}(\lambda)$ ;<br>print("\n"); print $\mathcal \ell$  QUESTION: what do you expect to see on screen?  $A:$  hello world\n  $\frac{1}{\sqrt{2}}$  hello world\n B: hello world\n  $\ln$ procese  $\frac{1}{1}$  $L$ *b*c .<br>tc  $\bigvee^{\mathsf{K}}$ (cervel

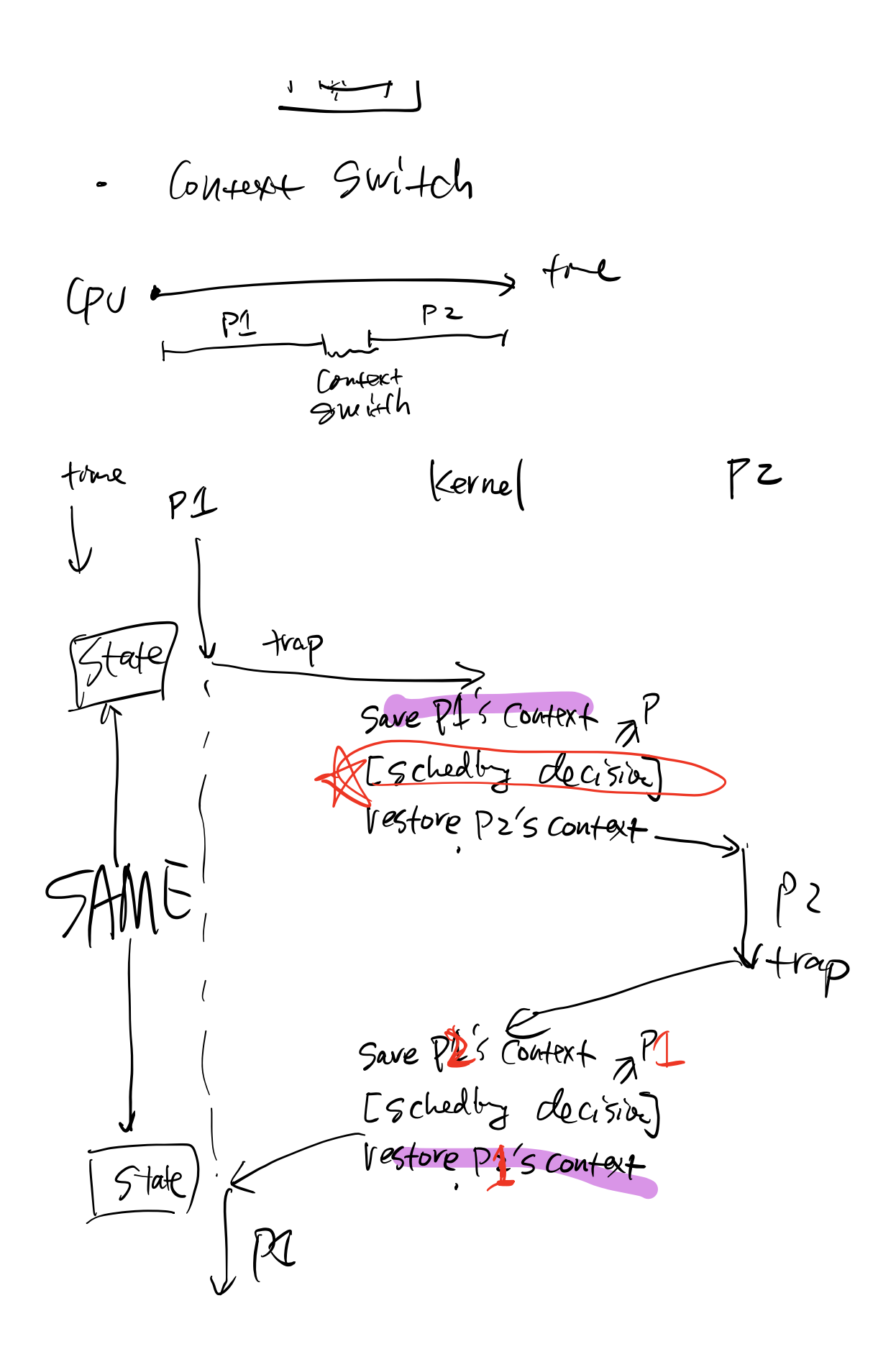